Finding the most similar font in MS Office

part of an advertisement flyer as font sample

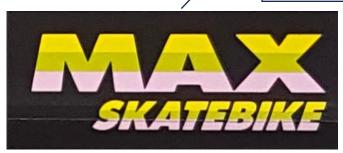

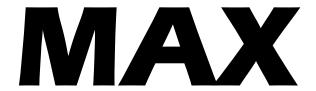

**Eras Bold ITC** 

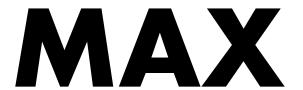

Aharoni fits better

Sticker layout and colors

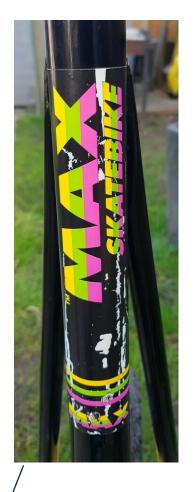

Picture received from Rich Helms, - thx a lot!as color sample and layout pattern

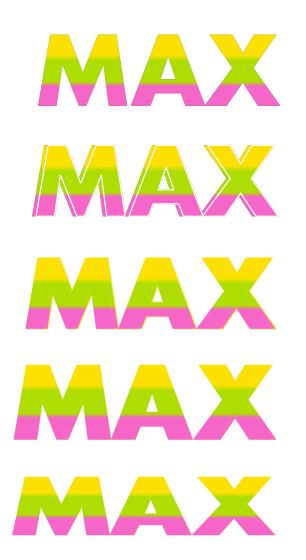

WordArt with Aharoni font, filled with the three colors taken by the PPT eyedropper tool from Rich's picture

Two Wordarts on top of each other with a slight horizontal offset to get a wider font (Text frame in white to visualize)

Two Wordarts on top of each other with an offset (Text frame off, text shade in white color)

Screenshot of the two Wordarts = non-editable graphics

Graphic with reduced height

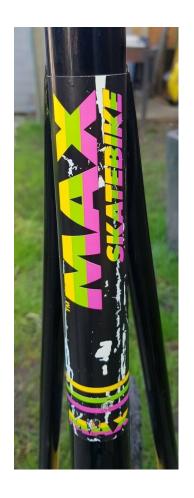

**SKATEBIKE** 

WordArt with Aharoni font, filled with the three colors taken by the PPT eyedropper tool from Rich's picture

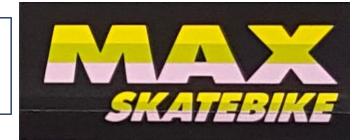

Take the "MAX", the "SKATEBIKE", add three stripes, arrange them neatly and you get the template of the seat post sticker.

Now you only need to go to the sticker shop of your choice .....

220 mm

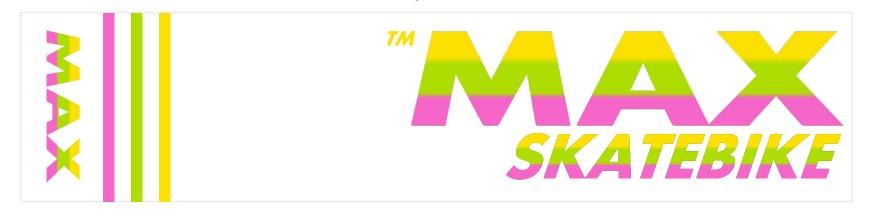

220 mm

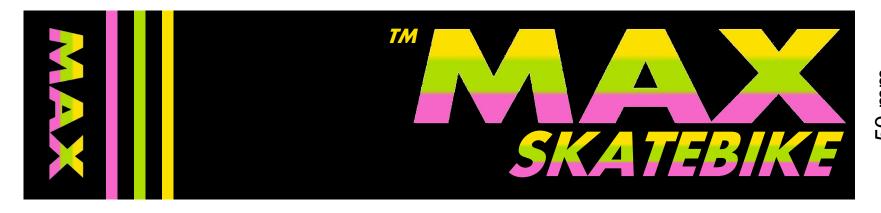